## SAP ABAP table FCOMS CR\_OBJECT\_ATTR {Change Request Object Attributes}

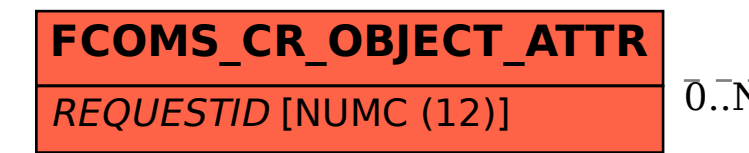

## FCOMS CR\_OBJECT\_ATTR-REQUESTID = FCOMT\_CR\_REQUEST-REQUESTID 0..N 0..N

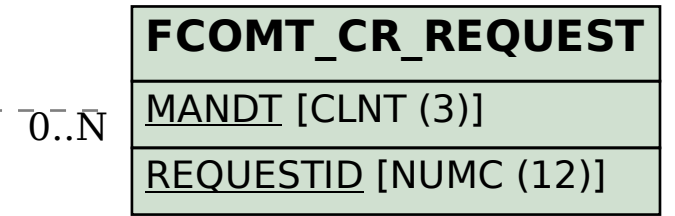